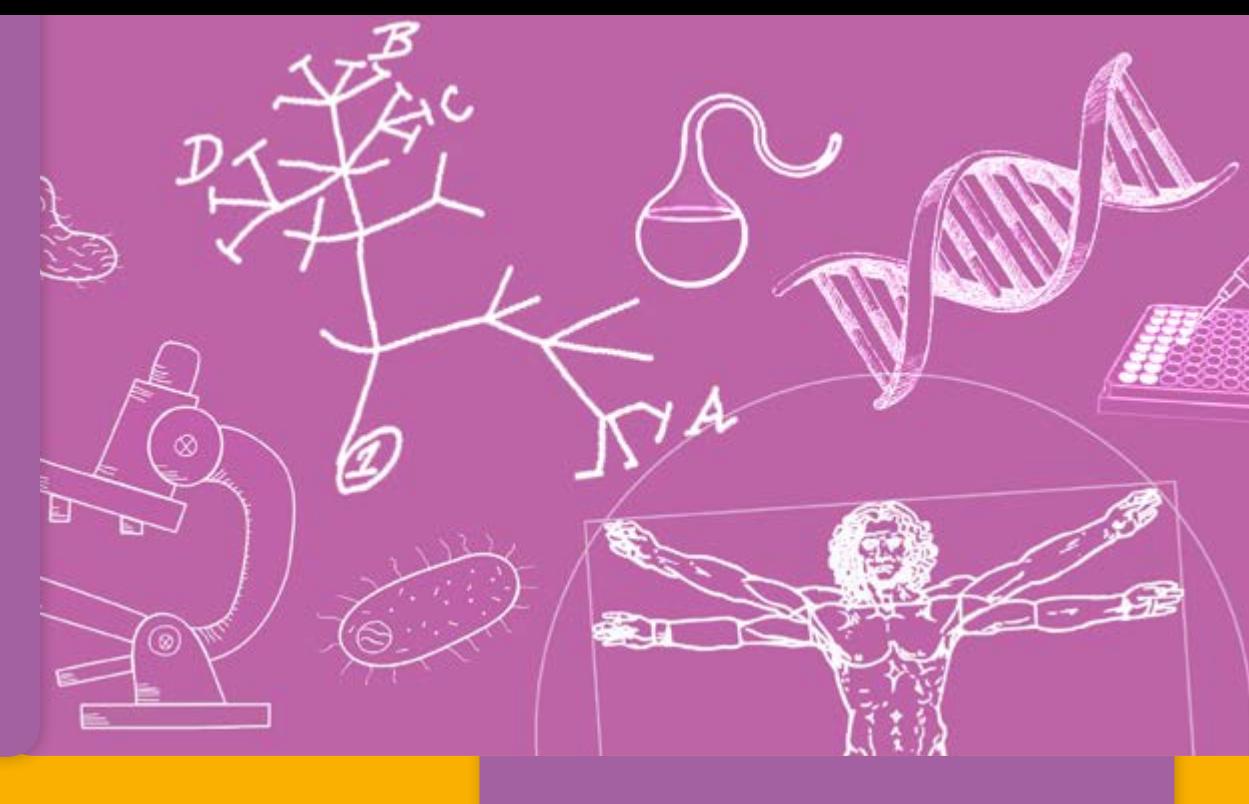

# Biología

# Primer año

# Tamaño celular y multicelularidad

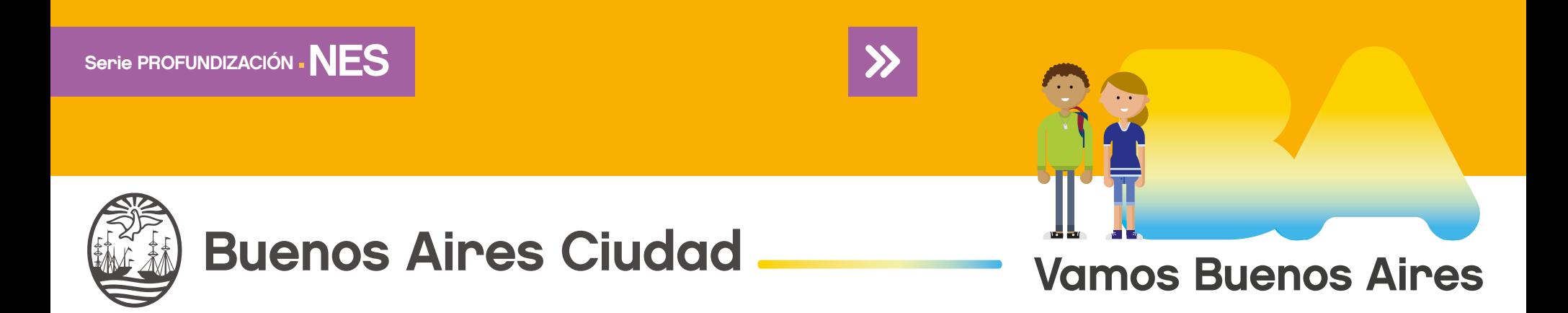

Biología MAX COM

Jefe de Gobierno Horacio Rodríguez Larreta

Ministra de Educación María Soledad Acuña

Subsecretario de Planeamiento e Innovación Educativa Diego Javier Meiriño

Directora General de Planeamiento Educativo María Constanza Ortiz

Gerente Operativo de Currículum Javier Simón

Director General de Tecnología Educativa Santiago Andrés

Gerenta Operativa de Tecnología <sup>e</sup> Innovación Educativa Mercedes Werner

Subsecretaria de Coordinación Pedagógica <sup>y</sup> Equidad Educativa Andrea Fernanda Bruzos Bouchet

Subsecretario de Carrera Docente <sup>y</sup> Formación Técnica Profesional Jorge Javier Tarulla

Subsecretario de Gestión Económico Financiera y Administración de Recursos Sebastián Tomaghelli

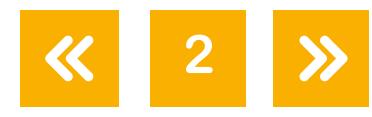

Biología MATV COM

#### Subsecretaría de Planeamiento <sup>e</sup> Innovación Educativa (SSPLINED)

Dirección General de Planeamiento Educativo (DGPLEDU) Gerencia Operativa de Currículum (GOC) Javier Simón

Especialista: Florencia Monzón (adaptación)

Dirección General de Tecnología Educativa (DGTEDU) Gerencia Operativa de Tecnología <sup>e</sup> Innovación Educativa (INTEC) Mercedes Werner

Colaboración de Especialistas de Educación Digital: Juan Martín Bregazzi, María de los Ángeles Villanueva

Coordinación de materiales <sup>y</sup> contenidos digitales (SSPLINED): Mariana Rodríguez Colaboración: Manuela Luzzani Ovide

Agradecimientos: Julieta Aicardi, Octavio Bally, Pilar Casellas, Ignacio Cismondi, Natalia López

Edición <sup>y</sup> diseño (GOC)

Edición: Gabriela Berajá, María Laura Cianciolo, Andrea Finocchiaro, Marta Lacour, Sebastián Vargas Diseño gráfico: Silvana Carretero, Alejandra Mosconi, Patricia Peralta Actualización web: Leticia Lobato

Este material ha sido elaborado sobre la base del documento *Biología. Procesos relacionados con la vida y su origen: la célula y las estructuras asociadas a sus funciones.* Aportes para la enseñanza. Nivel Medio. GCABA, Ministerio de Educación, Dirección General de Planeamiento, Dirección de Currícula, 2008.

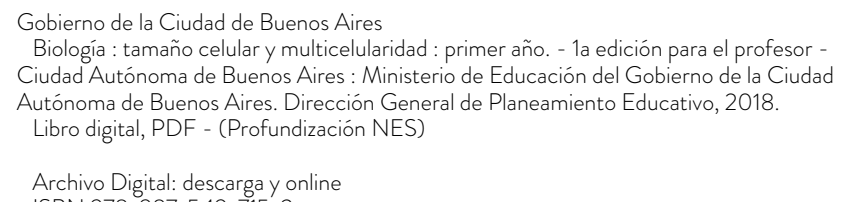

ISBN 978-987-549-715-3

 1. Educación Secundaria. 2. Biología. CDD 570.712

ISBN: 978-987-549-715-3

Se autoriza la reproducción y difusión de este material para fines educativos u otros fines no comerciales, siempre que se especifique claramente la fuente. Se prohíbe la reproducción de este material para reventa u otros fines comerciales.

Las denominaciones empleadas en este material y la forma en que aparecen presentados los datos que contiene no implica, de parte del Ministerio de Educación del Gobierno de la Ciudad Autónoma de Buenos Aires, juicio alguno sobre la condición jurídica o nivel de desarrollo de los países, territorios, ciudades o zonas, o de sus autoridades, ni respecto de la delimitación de sus fronteras o límites.

En este material se evitó el uso explícito del género femenino y masculino en simultáneo y se ha optado por emplear el género masculino, a efectos de facilitar la lectura y evitar las duplicaciones. No obstante, se entiende que todas las menciones en el género masculino representan siempre a varones y mujeres, salvo cuando se especifique lo contrario.

Fecha de consulta de imágenes, videos, recursos digitales y textos disponibles en internet: 1 de febrero de 2018.

© Gobierno de la Ciudad Autónoma de Buenos Aires / Ministerio de Educación / Subsecretaría de Planeamiento e Innovación Educativa. Dirección General de Planeamiento Educativo / Gerencia Operativa de Currículum, 2018.

Subsecretaría de Planeamiento e Innovación Educativa / Dirección General de Planeamiento Educativo / Gerencia Operativa de Currículum. Av. Paseo Colón 275, 14º piso - C1063ACC - Ciudad Autónoma de Buenos Aires. Teléfono/Fax: 4340-8032/8030

© Copyright © 2018 Adobe Systems Software. Todos los derechos reservados. Adobe, el logo de Adobe, Acrobat y el logo de Acrobat son marcas registradas de Adobe Systems Incorporated.

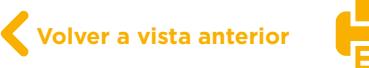

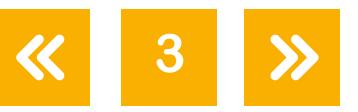

# Presentación

La serie de materiales Profundización de la NES presenta distintas propuestas de enseñanza en las que se ponen en juego tanto los contenidos –conceptos, habilidades, capacidades, prácticas, valores y actitudes– definidos en el *Diseño Curricular de la Nueva Escuela Secundaria* de la Ciudad Autónoma de Buenos Aires, Resolución N.° 321/MEGC/2015, como nuevas formas de organizar los espacios, los tiempos y las modalidades de enseñanza.

El tipo de propuestas que se presentan en esta serie se corresponde con las características y las modalidades de trabajo pedagógico señaladas en la Resolución CFE N.° 93/09 para fortalecer la organización y la propuesta educativa de las escuelas de nivel secundario de todo el país. Esta norma –actualmente vigente y retomada a nivel federal por la propuesta "Secundaria 2030", Resolución CFE N.° 330/17– plantea la necesidad de instalar "distintos modos de apropiación de los saberes que den lugar a: nuevas formas de enseñanza, de organización del trabajo de los profesores y del uso de los recursos y los ambientes de aprendizaje". Se promueven también nuevas formas de agrupamiento de los estudiantes, diversas modalidades de organización institucional y un uso flexible de los espacios y los tiempos que se traduzcan en propuestas de talleres, proyectos, articulación entre materias, debates y organización de actividades en las que participen estudiantes de diferentes años. En el ámbito de la Ciudad, el *Diseño Curricular de la Nueva Escuela Secundaria* incorpora temáticas nuevas y emergentes y abre la puerta para que en la escuela se traten problemáticas actuales de significatividad social y personal para los estudiantes.

Existe acuerdo sobre la magnitud de los cambios que demanda la escuela secundaria para lograr convocar e incluir a todos los estudiantes y promover efectivamente los aprendizajes necesarios para el ejercicio de una ciudadanía responsable y la participación activa en ámbitos laborales y de formación. Es importante resaltar que, en la coyuntura actual, tanto los marcos normativos como el *Diseño Curricular* jurisdiccional en vigencia habilitan e invitan a motorizar innovaciones imprescindibles.

Si bien ya se ha recorrido un importante camino en este sentido, es necesario profundizar, extender e instalar propuestas que efectivamente hagan de la escuela un lugar convocante para los estudiantes y que, además, ofrezcan reales oportunidades de aprendizaje. Por lo tanto, sigue siendo un desafío:

- **•** El trabajo entre docentes de una o diferentes áreas que promueva la integración de contenidos.
- **•** Planificar y ofrecer experiencias de aprendizaje en formatos diversos.
- **•** Elaborar propuestas que incorporen oportunidades para el aprendizaje y el ejercicio de capacidades.

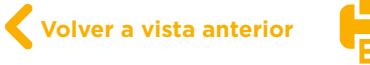

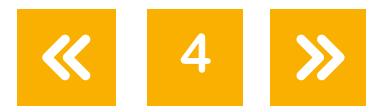

Los materiales elaborados están destinados a los docentes y presentan sugerencias, criterios y aportes para la planificación y el despliegue de las tareas de enseñanza, desde estos lineamientos. Se incluyen también propuestas de actividades y experiencias de aprendizaje para los estudiantes y orientaciones para su evaluación. Las secuencias han sido diseñadas para admitir un uso flexible y versátil de acuerdo con las diferentes realidades y situaciones institucionales.

La serie reúne dos líneas de materiales: una se basa en una lógica disciplinar y otra presenta distintos niveles de articulación entre disciplinas (ya sean areales o interareales). Se introducen también materiales que aportan a la tarea docente desde un marco didáctico con distintos enfoques de planificación y de evaluación para acompañar las diferentes propuestas.

El lugar otorgado al abordaje de problemas interdisciplinarios y complejos procura contribuir al desarrollo del pensamiento crítico y de la argumentación desde perspectivas provenientes de distintas disciplinas. Se trata de propuestas alineadas con la formación de actores sociales conscientes de que las conductas individuales y colectivas tienen efectos en un mundo interdependiente.

El énfasis puesto en el aprendizaje de capacidades responde a la necesidad de brindar a los estudiantes experiencias y herramientas que permitan comprender, dar sentido y hacer uso de la gran cantidad de información que, a diferencia de otras épocas, está disponible y fácilmente accesible para todos. Las capacidades son un tipo de contenidos que debe ser objeto de enseñanza sistemática. Para ello, la escuela tiene que ofrecer múltiples y variadas oportunidades para que los estudiantes las desarrollen y consoliden.

Las propuestas para los estudiantes combinan instancias de investigación y de producción, de resolución individual y grupal, que exigen resoluciones divergentes o convergentes, centradas en el uso de distintos recursos. También, convocan a la participación activa de los estudiantes en la apropiación y el uso del conocimiento, integrando la cultura digital. Las secuencias involucran diversos niveles de acompañamiento y autonomía e instancias de reflexión sobre el propio aprendizaje, a fin de habilitar y favorecer distintas modalidades de acceso a los saberes y los conocimientos y una mayor inclusión de los estudiantes.

En este marco, los materiales pueden asumir distintas funciones dentro de una propuesta de enseñanza: explicar, narrar, ilustrar, desarrollar, interrogar, ampliar y sistematizar los contenidos. Pueden ofrecer una primera aproximación a una temática formulando dudas e interrogantes, plantear un esquema conceptual a partir del cual profundizar, proponer

**5**

actividades de exploración e indagación, facilitar oportunidades de revisión, contribuir a la integración y a la comprensión, habilitar oportunidades de aplicación en contextos novedosos e invitar a imaginar nuevos escenarios y desafíos. Esto supone que en algunos casos se podrá adoptar la secuencia completa o seleccionar las partes que se consideren más convenientes; también se podrá plantear un trabajo de mayor articulación entre docentes o un trabajo que exija acuerdos entre los mismos. Serán los equipos docentes quienes elaborarán propuestas didácticas en las que el uso de estos materiales cobre sentido.

Iniciamos el recorrido confiando en que constituirá un aporte para el trabajo cotidiano. Como toda serie en construcción, seguirá incorporando y poniendo a disposición de las escuelas de la Ciudad nuevas propuestas, dando lugar a nuevas experiencias y aprendizajes.

Diego Javier Meiriño Subsecretario de Planeamiento e Innovación Educativa

Gabriela Laura Gürtner Jefa de Gabinete de la Subsecretaría de Planeamiento e Innovación Educativa

**6**

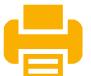

Biología Tamaño celular y multicelularidad

# ¿Cómo se navegan los textos de esta serie?

Los materiales de Profundización de la NES cuentan con elementos interactivos que permiten la lectura hipertextual y optimizan la navegación. Estos reflejan la interactividad general de la serie.

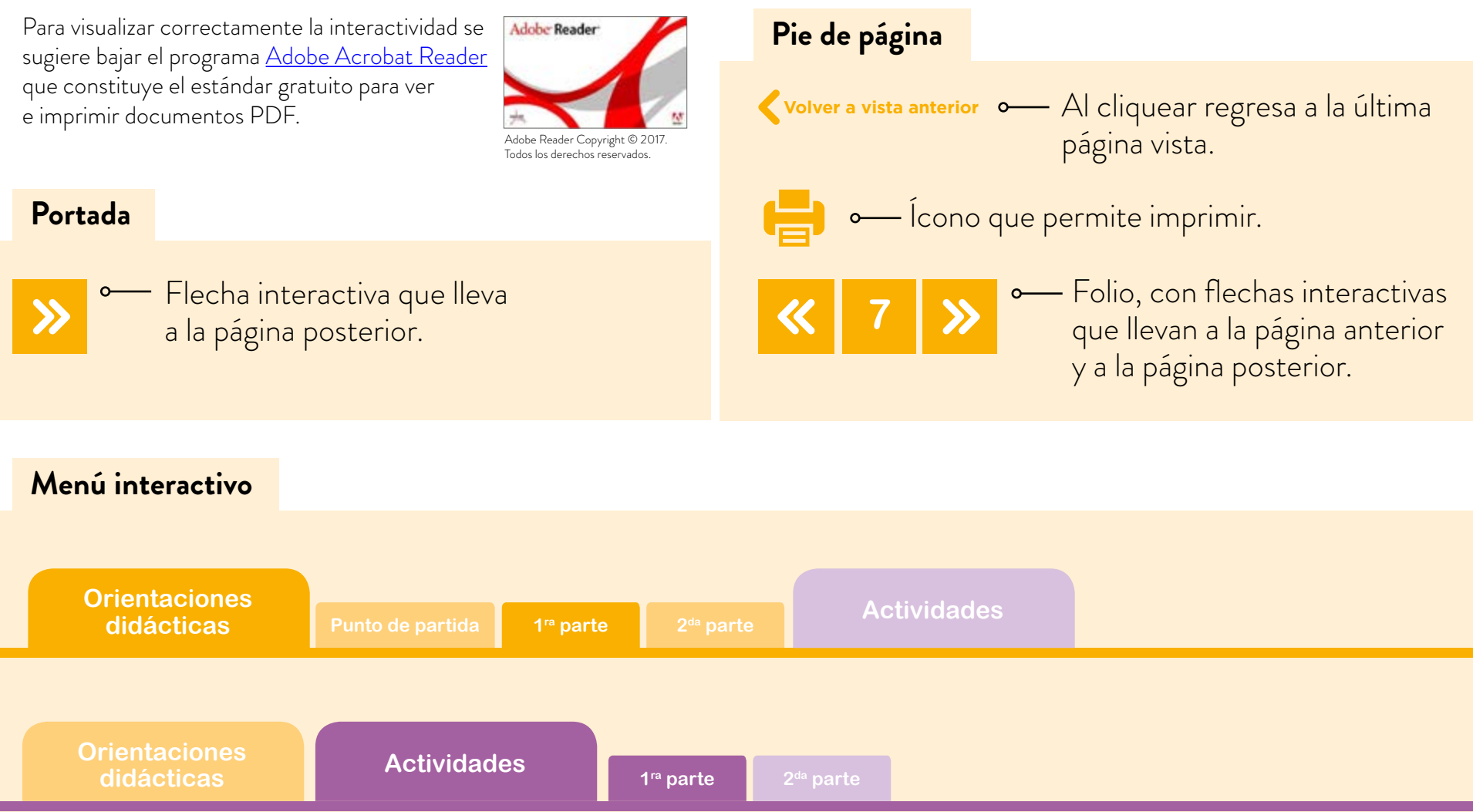

El texto tiene un menú en cada página, cuyos colores indican las secciones que contiene. Las pestañas se encienden señalando el lugar donde está ubicado el lector.

Indica enlace a la actividad. Indica actividad grupal. Indica actividad individual. (**C** ver Actividad 1) **Íconos y enlaces** Indica enlace a un texto. Indica enlace a un sitio o documento externo. **"Título del texto"** Símbolo que indica una cita o nota aclaratoria. Al cliquear se abre un *pop-up* con el texto: Ovidescim repti ipita <sup>®</sup> voluptis audi iducit ut qui adis moluptur? Quia poria dusam serspero voloris quas quid moluptur? El color azul y el subrayado indican un vínculo a la *web* o a un documento externo.

**1** 

Los números indican las referencias de notas al final del documento.

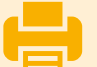

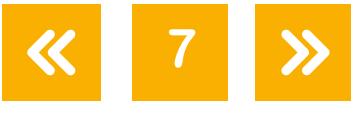

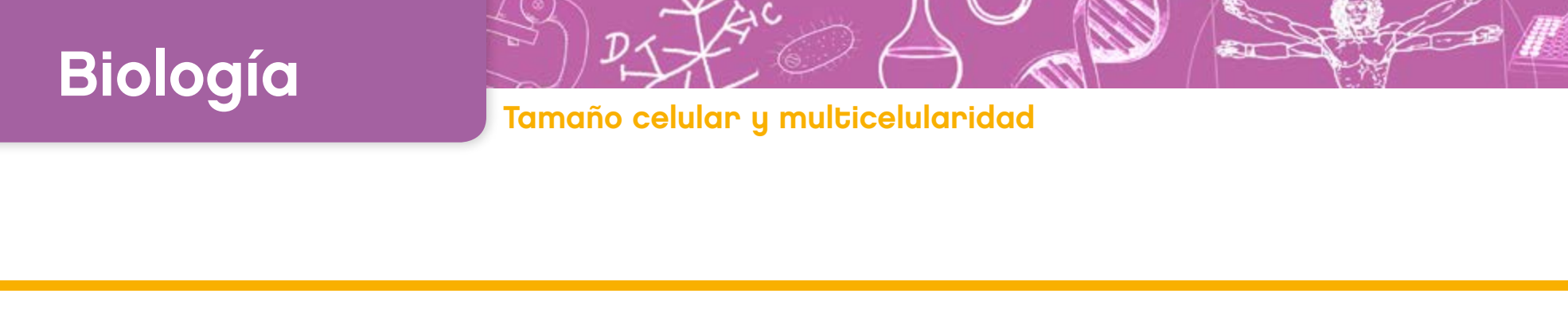

# Introducción

De acuerdo con lo expresado en el *Diseño Curricular* de la NES para la enseñanza de la Biología, "se entiende como contenidos no solo a los conceptos –informaciones, datos, teorías– sino también a los "modos de conocer" y actitudes, es decir, aquellas maneras de vincularse al conocimiento y al estudio de la naturaleza que son específicas de la ciencia." En este sentido, esta propuesta apunta a ambas clases de contenidos. Por lo tanto, además del tamaño celular y la relación entre la superficie y el volumen de una célula, se abordan también "modos de conocer" de la ciencia, tales como las actividades exploratorias, las instancias de construcción colectiva del conocimiento y el intercambio de ideas entre pares, la lectura de textos, el registro de exploraciones.

Esta propuesta de enseñanza se enmarca en los siguientes contenidos y objetivos de aprendizajede la disciplina Biología de la Nueva Escuela Secundaria propuestos para primer año <sup>0</sup>:

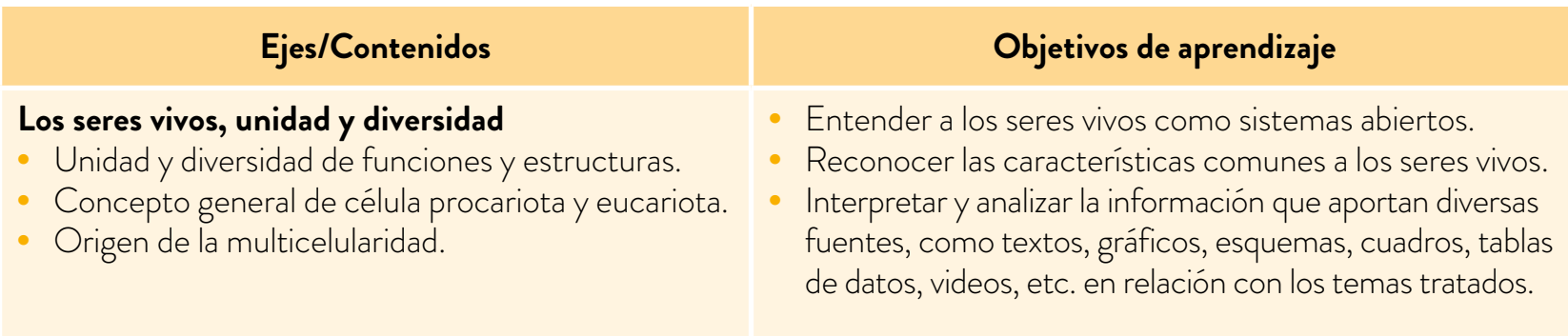

Entre los recursos y las situaciones de enseñanza que merecen una mención especial dentro de la diversidad de situaciones de enseñanza del *Diseño Curricular* para la asignatura de Biología se han seleccionado, entre otros: la interpretación de información a partir de variadas fuentes, la lectura de textos, la utilización de escalas para establecer relaciones de tamaño entre la representación y el objeto real, la participación en situaciones exploratorias y la utilización de recursos informáticos como soporte para la enseñanza.

Asimismo, se ponen en juego distintas formas de conocimiento y técnicas de estudio específicos:

- **•** la interpretación y el análisis de la información de diversas fuentes tales como textos, gráficos, esquemas, cuadros, tablas, de datos, videos, en relación con los temas tratados;
- **•** el análisis y el registro de los datos;
- **•** la comparación de información presentada en distintos soportes;

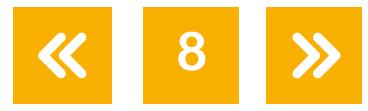

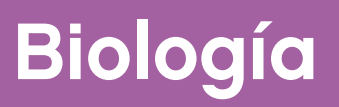

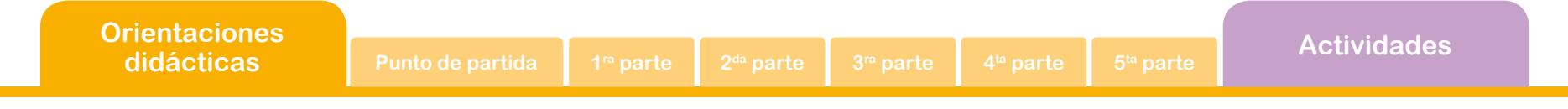

- **•** el pasaje de la información presentada en un soporte a otro: por ejemplo, gráfico a texto argumentativo, ilustración a esquema;
- **•** la participación en experiencias directas, ya que se aborda una actividad exploratoria de laboratorio que supone la elaboración de hipótesis explicativas, el registro de datos, la confección de tablas, la elaboración de conclusiones, el uso de bibliografía de soporte.

Este material se encuadra en el eje **Los seres vivos, unidad y diversidad** de la asignatura Biología de primer año de la NES. Hace foco específicamente en la idea de unidad y diversidad de funciones y estructuras, en la noción de la célula como sistema abierto, en el tamaño celular, en la multicelularidad de organismos vivos.

La secuencia didáctica propuesta busca promover, además, el trabajo con otros, la construcción colectiva de conocimiento, las puestas en común conducidas por el docente, la visibilización del pensamiento a través de rutinas de pensamiento y la reflexión sobre el propio aprendizaje. Ofrece, también, un recorrido sugerido de actividades que comienza con la presentación de información en formato multimedia.

Presenta, por otro lado, una primera y una segunda parte basadas en actividades exploratorias, una tercera y cuarta parte centradas en el análisis de un texto y de un video respectivamente, y una quinta parte en la que se retoma lo trabajado para la elaboración de un mapa conceptual.

Con la finalidad de reflexionar sobre el aprendizaje resulta interesante que el docente comunique a los estudiantes cuáles serán los objetivos de aprendizaje y qué se espera de ellos durante el desarrollo de las actividades planificadas. Por ejemplo, explicitar que van a:

- **•** realizar exploraciones de manera individual y grupal;
- **•** registrar su trabajo tanto individual como grupal en formato virtual y en general colaborativo.
- **•** analizar textos utilizando rutinas de pensamiento que buscan visibilizar el pensamiento;
- **•** reflexionar sobre su propio aprendizaje, y,
- **•** trabajar con modelos e indagar sobre el tamaño de las células y la necesidad de mantener una relación entre la superficie y el volumen de las mismas para su correcto funcionamiento.

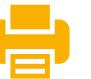

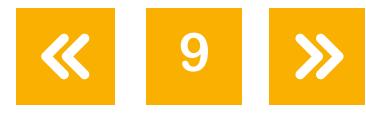

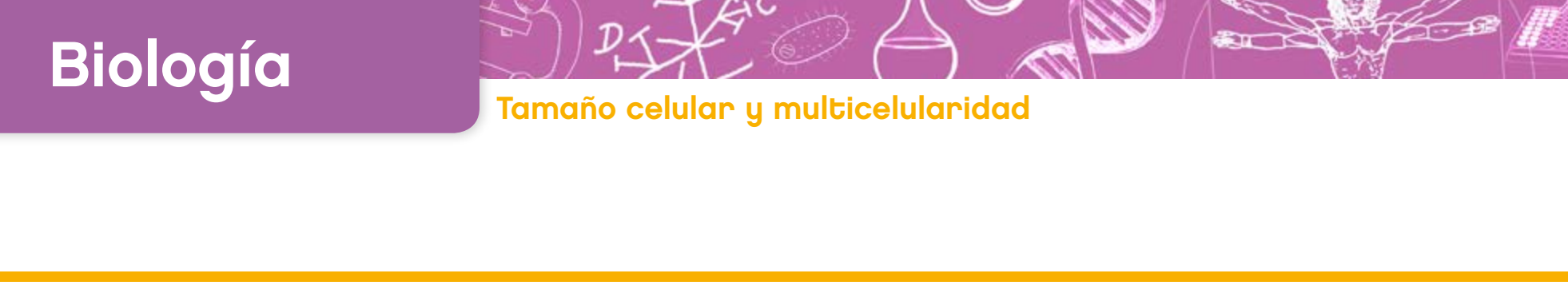

# Punto de partida

Para iniciar la secuencia, el docente puede preguntar a los estudiantes sobre sus ideas previas con respecto al tamaño de las células. Se sugieren algunas preguntas que pueden guiarlos: ¿existe un tamaño ideal para las células? Las células de la piel de un ratón, ¿son más pequeñas que las de la piel de un elefante? Una célula muscular, ¿es más grande, más pequeña, o de un tamaño similar a un glóbulo blanco?

Es importante que el docente estimule el registro de estas ideas para retomarlas a lo largo de la secuencia y contrastarlas con la información trabajada durante el desarrollo de las actividades.

# Primera parte Tamaños celulares

La primera actividad ( $\bigcirc$  [ver Actividad 1\)](#page-15-0) busca focalizar en la unidad dentro de los tamaños celulares. La actividad propone capturar células eucariotas (glóbulo blanco, espermatozoide, óvulo, célula epitelial, célula fotoreceptora) en una misma imagen del video en forma simultánea. Se pretende que los estudiantes comprendan que, aunque diversos, los tamaños de las células son del mismo orden de magnitud.

El video, además, muestra la relación entre las diferentes unidades de medida y la escala; si el docente lo desea, podrá ahondar en este tema. Se visualizan también organelas y componentes celulares, por lo tanto, este material podrá usarse con otra finalidad, en este u otro momento, si el docente lo considera necesario.

# Segunda parte Relación entre la superficie y el volumen celular

Las actividades exploratorias son al comienzode carácter individual y grupal en otras instancias.

La actividad individual con los cubos y los papeles (Co[ver Actividad 2](#page-16-0)) pretende que los chicos puedan, al manipular el cubo, visualizar de manera tangible la relación entre superficie y volumen de un cubo (que en este caso modela a una célula) y cómo esta va variando. Se promueve además el trabajo con pares para lograr intercambios entre estudiantes.

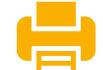

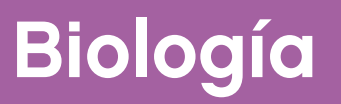

**Orientaciones didácticas 1ra Punto de partida parte 3ra 2 parte da parte 4ta parte 5ta parte Actividades**

Es fundamental que, luego del trabajo, el docente guíe la puesta en común en pequeños grupos de estudiantes. Se sugiere que, a través de preguntas,se evidencie la importancia de la relación entre superficie y volumen celular que surge de las actividades exploratorias.

Para seguir ahondando en el concepto de superficie y volumen celular se propone otra actividad con cubos de gelatina y colorantes (Cov[er Actividad 3\)](#page-17-0), pero ahora para que los chicos trabajen en equipo.

Esta tarea requiere que los estudiantes la realicen teniendo en cuenta algunos detalles de orden práctico: se debe preparar la gelatina con el 75% del agua que indica el producto, el molde debe untarse con clara de huevo o aceite para que se desmolde con mayor facilidad, el cuchillo debe humedecerse antes de cortar.

Antes de abordar esta actividad,se sugiere que el docente aliente a sus estudiantes a una búsqueda en internet de enlaces donde haya tutoriales que expliquen cómo preparar cubos de gelatina.

Esta instancia permitirá reflexionar con los estudiantes sobre los tutoriales, educativos y no, que están en la red. Con este fin, los siguientes enlaces pueden resultar de utilidad:

- **•** ["YouTube como herramienta educativa"](http://www.revistacabal.coop/tecnologia/youtube-como-herramienta-educativa), en *Revista Cabal*, marzo de 2005.
- **•** ["La utilización de los videos tutoriales en educación. Ventajas e inconvenientes"](http://www.sociedadelainformacion.com/33/videos.pdf), en *Revista Digital Sociedad de la información.*

Además en el portal Educ.ar hay recursos que el docente puede consultar al respecto:

- **•** ["Navegación y búsqueda de información en internet".](https://www.educ.ar/recursos/91935/navegacion-y-busqueda-de-informacion-en-internet)
- **•** ["Búsqueda de información útil en internet".](https://www.educ.ar/recursos/90926/busqueda-de-informacion-util-en-internet)
- **•** ["Estrategias para buscar en internet"](https://www.educ.ar/recursos/120208/estrategias-para-buscar-en-internet).
- **•** ["Buscar y encontrar en la web"](https://www.educ.ar/recursos/70507/buscar-y-encontrar-en-la-web).

En el caso de que el docente, teniendo en cuenta las características del grupo o los emergentes áulicos lo considere necesario, puede suprimirse el corte del cubo en cubitos de 1 x 1 x 1. De ser así, se compararán los resultados entre los dos (2) cubos y, a partir de ellos, se supondrá qué debería haber pasado en el tercer caso.

Cuando se realice el registro de la experiencia ( $\bigodot$  v[er Actividad 4\)](#page-19-0), se sugiere que el docente pueda reflexionar con sus estudiantes sobre la importancia del control de variables para poder contrastar los resultados de la difusión del colorante en los cubos de gelatina.

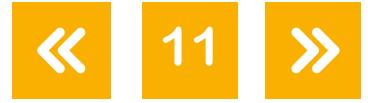

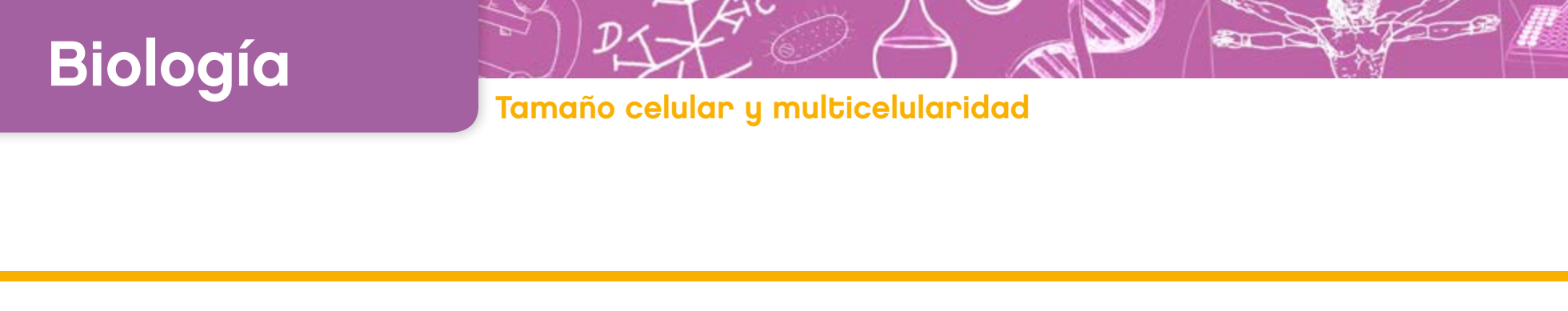

# Tercera parte Evolución del tamaño

La siguiente actividad se centra en la lectura de un texto, su comprensión, los abordajes y estrategias que realizan los estudiantes con los textos en ciencias y la aplicación de una rutina de pensamiento con el objetivo de promover esta actividad para lograr una lectura activa y comprensiva.

Se sugiere reflexionar sobre el abordaje que al respecto realiza cada alumno. En cuanto a sus aprendizajes y uso de estrategias, el docente puede promover un espacio de intercambio para realizar una puesta en común con todos los estudiantes, evidenciando algunas habilidades necesarias para la lectura: leer el texto más de una vez, buscar términos en el diccionario, resaltar lo importante, realizar una lectura activa; es decir: marcar en el texto lo que resulta novedoso con el signo "+", lo que ya el estudiante sabe con el símbolo " ´ " lo que no comprende con el signo "?" (O v[er Actividad 5\)](#page-21-0).

Luego se propone abordar el texto con la rutina de pensamiento "oración-frase-palabra", con el objetivo de ayudar a los estudiantes a encontrarle sentido al texto. La discusión entre pares sobre las elecciones de cada chico supone su justificación y, por lo tanto, la necesidad de volver al texto y de una autorreflexión a partir de la necesaria fundamentación. El hecho de realizar esta rutina tres (3) veces interpela a los estudiantes a volver más de una vez a la lectura; es importante, además, que sean conscientes de que no hay una respuesta correcta.

Compartir los murales entre todos reitera nuevamente la necesidad de la justificación. Al finalizar el trabajo, se puede plantear una breve reflexión sobre la comprensión del texto y cómo contribuyó la utilización de la rutina "oración–frase–palabra" a profundizarla. El docente puede monitorear si los estudiantes logran identificar conceptos significativos en torno a un tema. De acuerdo con el grupo de estudiantes y la intención didáctica de la actividad, el docente puede decidir no pasar por la selección de las tres (3) variables (oración, frase y palabra) y seleccionar una o dos.

Se sugiere que el armado del mural colaborativo sea una instancia de evaluación grupal, ya que cada equipo presentará sus elecciones y su correspondiente justificación. Esta actividad resulta además una instancia para que los estudiantes puedan reflexionar sobre el trabajo en equipo y sobre su propia participación en él.

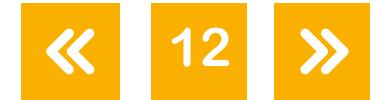

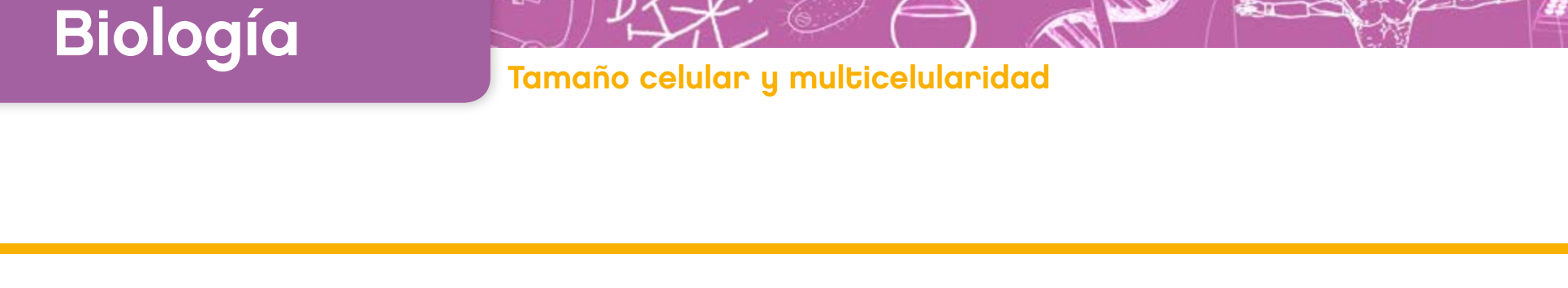

# Cuarta parte Tamaño celular, tamaño de los organismos y multicelularidad

El video que se utiliza en la actividad que sigue ( $\bigcirc$  [ver Actividad 6](#page-24-0)) refuerza el concepto de la relación entre superficie y volumen celular y lo logra de un modo muy visual.

Para que los estudiantes tomen nota sobre este video, se sugiere que los docentes los guíen con preguntas como: ¿Qué pregunta intenta contestar el video? ¿Cuál es la importancia de la membrana celular? ¿Qué función cumple? ¿Qué microorganismo se puede ver a simple vista? ¿Qué podés decir sobre el aumento de la superficie y del volumen de un cubo? ¿Qué nueva razón propone el video para pensar las ventajas que presenta la multicelularidad de los organismos grandes? ¿Qué células son excepcionalmente grandes y qué adaptaciones tienen que les permite alcanzar ese tamaño?

# Evaluación

Esta tarea sobre el análisis y la reflexión en torno a los conceptos que plantea el video puede ser una instancia evaluativa ya sea individual como de a 2 o 3 estudiantes. Recapitula lo aprendido y además plantea otras ideas como son las adaptaciones de células que son excepciones a las generalidades sobre el tamaño celular. Incluso antes de que los estudiantes hayan visto el video se los puede alentar a pensar en posibles maneras de ampliar la superficie de la membrana para células más voluminosas.

### Quinta parte Tamaño de las células y multicelularidad. Síntesis del tema

Como cierre se plantea la elaboración de un mapa conceptual. En el caso de que sus estudiantes no estén familliarizados con los mapas conceptuales, el docente brindará una breve explicación ( $\bigcirc$  [ver Actividad 7\)](#page-24-1).

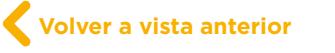

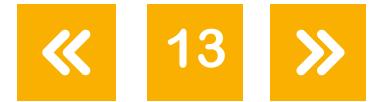

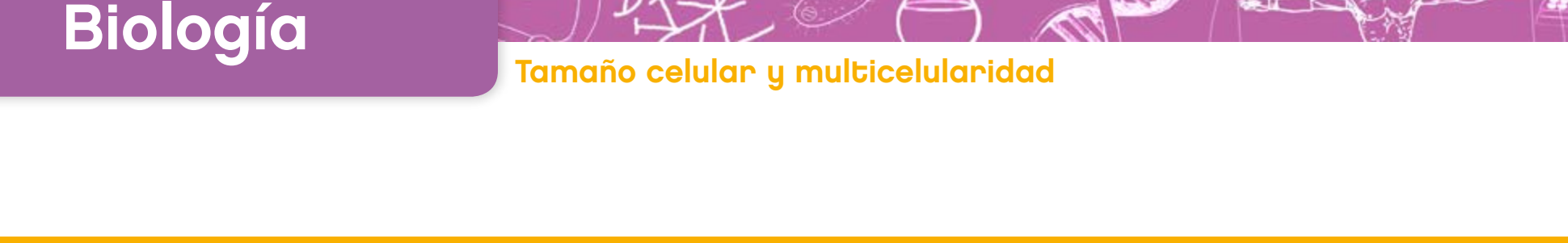

Si lo están, se deberá señalar que se pretende elaborar, en esta ocasión, mapas de una forma estructurada para poder, en un futuro, sistematizar lo hecho. Se propone la utilización de la rutina GCCE ("generar, clasificar, conectar, elaborar"). A través de esta propuesta, **2**el docente recogerá evidencias sobre la capacidad de los estudiantes de diferenciar ideas claves de accesorias y sobre qué tipo de conexiones logran hacer.

# Recapitulación y reflexión sobre el aprendizaje

Se busca que los estudiantes reflexionen sobre su propio aprendizaje, lo registren, compartan esa instancia con su docente. Les permitirá seleccionar estrategias para su aprendizaje. Cuando el docente lo considere, se propicia que reflexione con los estudiantes, en forma individual y grupal, acerca de los procedimientos puestos en juego.

A lo largo de esta secuencia de actividades, es interesante que el docente formule consignas concretas para que los chicos vuelvan a pensar sobre el recorrido realizado, el objetivo del mismo y lo aprendido hasta el momento. Por ejemplo: ¿qué hicieron en las diferentes actividades? ¿Cuál creen que fue el objetivo de cada una?

Para finalizar, las actividades los estudiantes deberían volver a las ideas previas que tenían sobre el tamaño de las células para contrastarlas y revisarlas a la luz de los nuevos conocimientos adquiridos.

Se sugiere promover que los estudiantes planteen nuevos interrogantes sobre los temas tratados. Se podría seleccionar algunas de estas nuevas preguntas y alentar a que los chicos busquen las respuestas en la bibliografía sobre el tema.

**14**

**Volver a vista anterior**

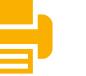

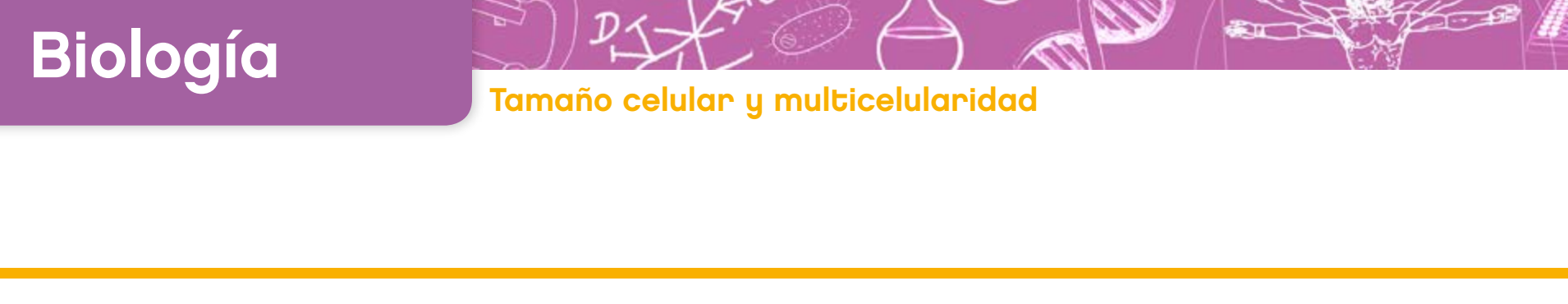

# **Bibliografía**

- Gobierno de la Ciudad de Buenos Aires. Ministerio de Educación. Dirección General de Planeamiento Educativo. Dirección de Currícula y Enseñanza. *Biología. Procesos relacionados con la vida y su origen*, 2008[.](http://www.buenosaires.gob.ar/areas/educacion/curricula/pdf08/nivelmedio/b2_media.pdf
)
- Thomas A. Mac Mahon y John Tyler Bonner. *Tamaño y vida*, Barcelona, Prensa Científica, 1986.

Ritchart, Ron; Mark Church y Karin Morrison. *Hacer visible el pensamiento*. Buenos Aires, Paidós, 2014.

# **Notas**

- **1** También, en los objetivos propuestos en el *Diseño Curricular* para la finalización de la Escuela Secundaria:
	- Interpretar el fenómeno de la vida como resultado de un proceso natural de evolución, haciendo foco en el análisis de la unidad y la diversidad en los seres vivos, y asociando la unidad al origen común, y la diversidad, a las variaciones de la información genética en interacción con el medio.
	- Identificar las características propias de los seres vivos.
	- Recurrir a los conocimientos y modos de conocer propios de las ciencias naturales para el análisis de problemáticas complejas de impacto social –tales como temáticas ambientales, de salud, de utilización de recursos naturales u otras– en el ejercicio de una ciudadanía responsable, en consonancia con los aspectos éticos y en un marco de derechos humanos.
- **2** La técnica "oración-frase- palabra" y la elaboración del mapa conceptual con la rutina "generar-clasificar-conectarelaborar" fueron adaptadas del libro *Hacer visible el pensamiento*, de Ron Ritchhart, Mark Church y Karin Morrison. Paidós, 2014.

**15**

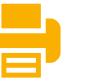

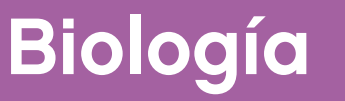

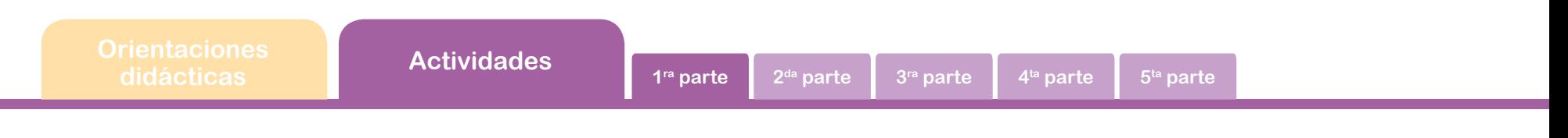

### Primera parte Tamaños celulares

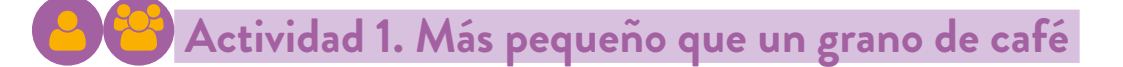

<span id="page-15-0"></span>a. Observá con atención el video *[Cell Size and Scale](http://learn.genetics.utah.edu/content/cells/scale/)* ("Tamaño celular y escala"), en el sitio web del *Genetic Science Learning Center*, sobre tamaños relativos de elementos muy pequeños. En la primera imagen se ven un grano de café y uno de arroz. Todos conocemos qué tamaño tienen. Luego, la cámara va magnificando la imagen y así podemos ver elementos cada vez más pequeños.

Miralo más de una vez. Realizá una captura de pantalla donde se vean en la misma imagen las siguientes células: óvulo, glóbulo rojo, fotorreceptor, célula de piel, espermatozoide. Para realizar la captura de pantalla, podés utilizar la aplicación "Recortes" que se encuentra instalada en tu *notebook*. Podés encontrarla desde el botón "Inicio".

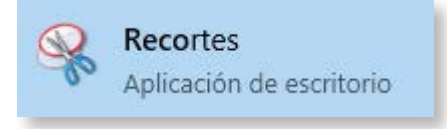

También podés utilizar la combinatoria de teclado **Alt+ImprPant** o **Alt+PrtScr**

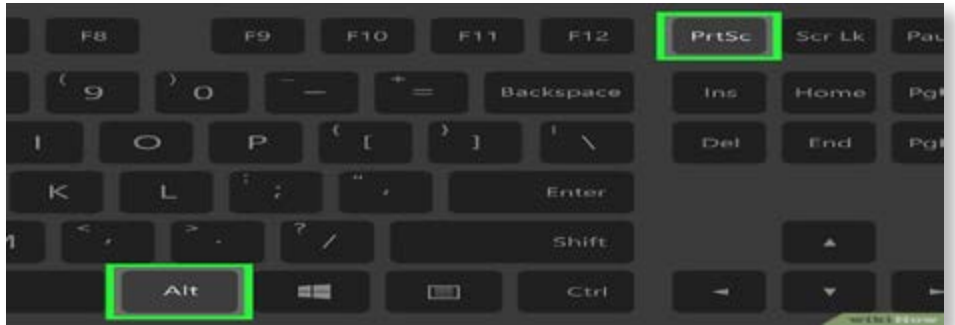

Si pudiste obtener esa imagen en la que se ven al mismo tiempo esas células, es que los tamaños celulares, aunque variables, no son tan diferentes entre sí.

En cambio, no aparecen en la imagen anteriormente capturada la molécula de agua, ya que es muchísimo más pequeña que las células, ni un grano de sal, porque es notablemente más grande.

A partir de la imagen capturada, estimá:

• ¿Qué células tienen aproximadamente el mismo tamaño?

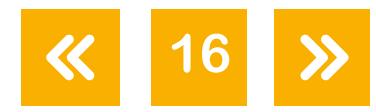

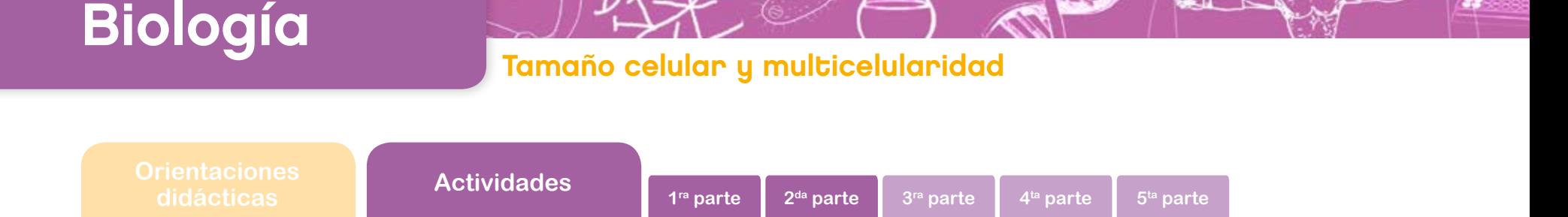

- ¿Cuántas veces más grande es una célula de piel, comparada con un glóbulo rojo?
- b. Compartí con algún compañero cómo hiciste para estimar los tamaños y contesten estas preguntas en un documento colaborativo de escritura:
	- ¿Qué método utilizó cada uno para estimar? ¿Usaron el mismo método?
	- Si fueron diferentes, ¿cuál les resulta mejor para estimar con rapidez y facilidad?

[Google Docs](https://www.google.com/intl/es_AR/docs/about/) puede ser una opción adecuada para implementar esta tarea. No se olviden de compartir este documento con su docente para que monitoree el proceso de aprendizaje.

# Segunda parte Relación entre la superficie y el volumen celular

¿Creés que hay un tamaño ideal para las células? A partir del video, pudiste obtener en una misma imagen distintas células dibujadas a escala. Para poder entender con mayor detalle porqué los tamaños celulares son similares, se proponen las siguientes actividades.

# <span id="page-16-0"></span> **Actividad 2. Trabajando con cubos y papeles**

Esta actividad la realizarás en forma individual. Necesitarás un cubo de telgopor, alfileres, cualquier papel (afiche, glacé, papel de revista, de diario, etc.) y una tijera.

- a. Elegí un cubo de telgopor, que llamaremos A (que pueda ser después dividido en 4) y cubrilo completamente con el papel (utilizá los alfileres para sostener el papel que cubrirá el cubo).
- b. Ahora, quitá el papel (con el que forraste el cubo), cortá el cubo por la mitad para que te queden dos (2) cuerpos iguales (que llamaremos B y C) e intentá volver a forrar los cuerpos con el mismo papel (podés recortar el papel si es necesario, lo que no podés hacer es usar otro papel). ¿Lo lograste?
- c. Registrá con imágenes lo que has realizado. Podés usar tu teléfono celular o la cámara de tu *netbook*. Luego,insertá tus imágenes en un documento de Google Docs para subir a tu *drive*.

Compartí tus resultados con tu docente y con tus compañeros.

¿Varió el volumen inicial del cubo A ahora que son dos cuerpos B y C? ¿Varió la superficie, si comparo el cubo A con los dos nuevos cuerpos? ¿Cuántas caras ves ahora en estos cuerpos

**17**

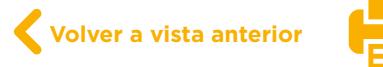

Biología Tamaño celular y multicelularidad

**didades 1<sup>ra</sup> parte 2<sup>da</sup> parte 3<sup>ra</sup> parte 4<sup>ta</sup> parte 5<sup>ta</sup> parte** 

B y C que no existían cuando era un único cubo A?

Si hubieses cortado el cubo A en cuatro (4) cubos más pequeños, ¿te hubiera faltado más o menos papel que cuando cortaste el cubo por la mitad?

Una vez que hayas discutido estas preguntas, escribí tus conclusiones en el documento de [Google Docs](https://www.google.com/docs/about/) donde registraste la experiencia realizada.

# <span id="page-17-0"></span> **Actividad 3. Tiñendo cubos de gelatina**

Ahora, juntate en equipo con otros dos o tres compañeros más para realizar la siguiente experiencia.

Para el registro de la actividad 3 se sugiere que creen un *portfolio* digital en el que vayan anotando lo aprendido, registrando el trabajo (pueden usar esquemas, tablas, imágenes y videos) y escribiendo las dudas que surjan en el proceso.

Para la elaboración de este registro digital se utilizará una herramienta colaborativa de escritura. [Google Docs](https://www.google.com/docs/about/) resulta adecuada para implementar esta dinámica a modo de registro virtual de tu recorrido personal y grupal de aprendizaje.

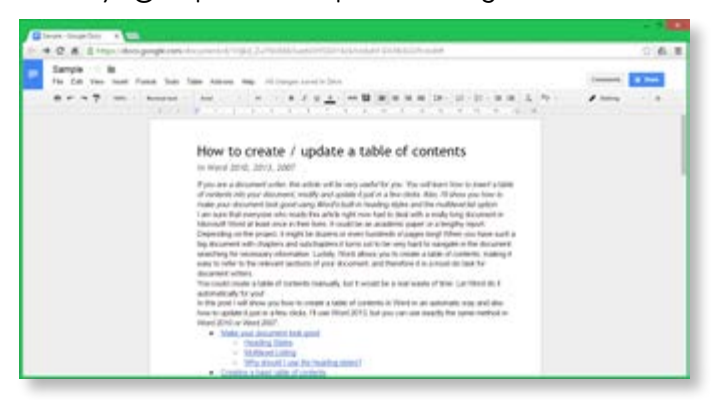

Materiales necesarios:

- **•** cubos de gelatina sin sabor (serán nuestros modelos de células),
- **•** colorante: azul de metileno o permanganato de potasio en agua o colorante para torta
- **•** cuchillo,
- **•** vasos y platos descartables,
- **•** hojas blancas.

Atención: el día anterior a realizar la experiencia, preparar la gelatina sin sabor con el 75% del agua indicada en las instrucciones, así queda bien firme (se puede usar como molde un recipiente cuadrado o rectangular que tenga más de 4 cm de alto y que alcance para cortar 4 cubos iguales de 4 x 4 x 4 (así, queda uno más por si alguno se rompe). Recuerden untar con un poco de aceite los envases para lograr un desmolde más fácil.

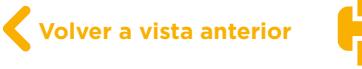

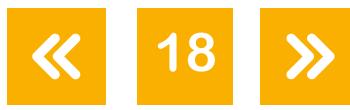

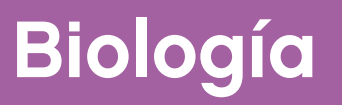

**didades 1<sup>ra</sup> parte 1 2<sup>da</sup> parte 1 3<sup>ra</sup> parte 4<sup>ta</sup> parte 5<sup>ta</sup> parte** 

Una vez que la gelatina se solidificó, cortar los cubos de  $4<sup>3</sup>$  cm. Para realizar cortes rectos se recomienda mojar el cutter o el cuchillo.

Otra forma para obtener los cubos de  $4^3$  cm es armar moldecitos individuales de cartón o de aluminio del tamaño deseado y, una vez solidificada la gelatina, desmoldarlos.

De una u otra manera, tendrán un set de 3 cubos de gelatina de 4 cm de lado.

### Tutoriales en internet

Antes de empezar a trabajar con los cubos de gelatina, realizá un trabajo con los famosos tutoriales de internet. En la red existen tutoriales sobre cómo hacer casi cualquier cosa. Para poder cortar gelatina también hay enlaces que dan consejos y trucos sobre cómo hacerlo. Emprendé una búsqueda sobre cómo cortar cubos de gelatina y compartí los consejos con tu equipo de trabajo.

a. Dejen entero un cubo y corten cada uno de los otros dos tal como lo muestra la figura.

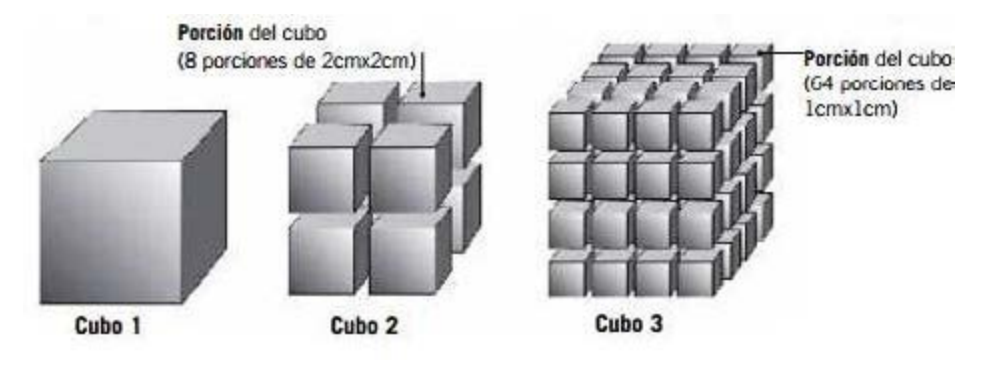

- b. Coloquen igual cantidad de agua en tres vasos o recipientes iguales (debe caber un cubo completo en cada uno) y agreguen a los tres la misma cantidad de colorante seleccionado (de modo que las mezclas adquieran una coloración intensa).
- c. Pongan el cubo entero en un vaso, el cortado en 8 porciones en el otro y el cortado en 64 porciones en el tercer vaso. Dejen los cubos sumergidos en el agua coloreada durante 20 minutos, aproximadamente.

En equipo, completen la siguiente tabla (si es necesario, busquen en libros o en internet las fórmulas de cómo obtener la superficie y el volumen de los cubos):

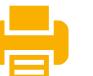

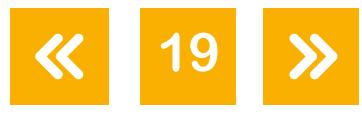

Biología JAZ (7)

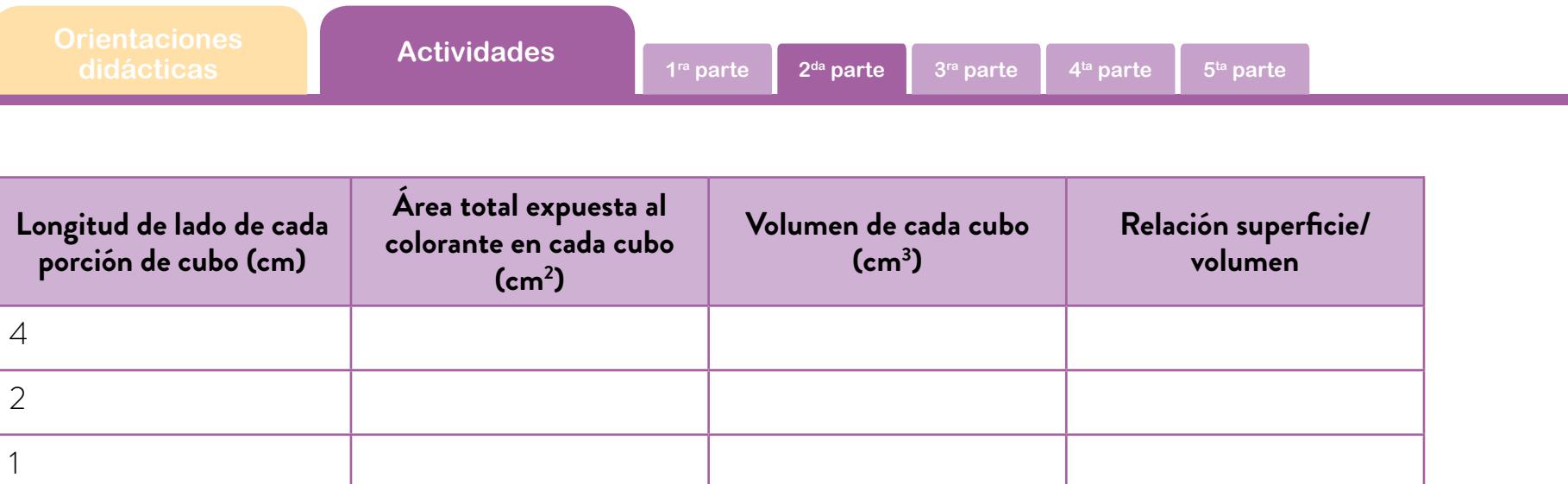

Retiren el líquido de los recipientes y preparen tres papeles blancos. Tomen el cubo entero y colóquenlo sobre un papel. Corten al medio, observen y describan la coloración en su parte exterior e interior. Tomen las porciones de 2 cm x 2 cm x 2 cm y procedan del mismo modo. Procuren agruparlas para comparar la coloración que presentan todas juntas con la del cubo que se sumergió entero.

Sigan el mismo procedimiento con las porciones de 1 cm x 1 cm x 1 cm, y comparen la coloración de los tres cubos). Mientras que en las situaciones anteriores los cubos al ser más grandes y por lo tanto más fáciles de manipular, estarán enteros es posible que algunos de los cubos pequeños de 1 cm<sup>3</sup> se hayan roto. Elijan los cubos que estén enteros y visualicen la coloración en cada caso.

Tomen fotografías de sus resultados. Pueden usar sus teléfonos celulares o la cámara de sus *netbooks*.

#### <span id="page-19-0"></span> **Actividad 4. Registrar lo realizado**

a. *Para discutir en equipo*

Armen un documento colaborativo para registrar su actividad. Comparen la coloración general de los cubos más pequeños, la de los cubos medianos y la del cubo grande. ¿Cuál es más intensa? ¿En qué caso quedó más superficie expuesta al colorante? ¿En cuál menos? Inserten las fotografías anteriores en el documento colaborativo para dar cuenta de sus resultados.

b. Compartan su trabajo con el docente y el resto de sus compañeros. Saquen conclusiones. A partir de las imágenes, analicen si los resultados de los diferentes equipos son similares. Si hay algún grupo o algún cubo que tiene resultados distintos a la mayoría, piensen qué puede haber sido diferente en ese caso.

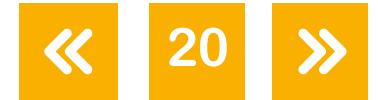

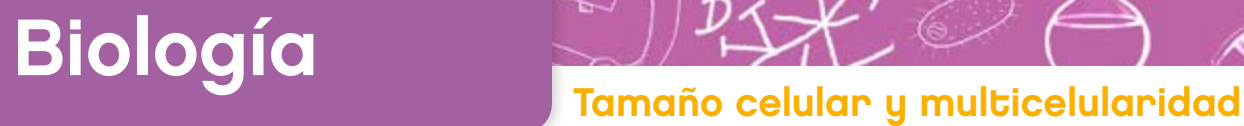

**didáctividades 1<sup>ra</sup> parte 12<sup>da</sup> parte 1**<sup>8</sup><sup>ra</sup> parte **1**<sup>4ta</sup> parte **1**<sup>5ta</sup> parte

**21**

Esta actividad no usa una célula real sino un modelo. Hemos comparado los cubos de gelatina con células. Si el colorante representase el oxígeno necesario para que la célula genere o fabrique energía, ¿en cuál de los tres pasos hubiera penetrado con mayor facilidad? ¿Por qué?

c. Reflexioná con tu equipo y completá la siguiente tabla:

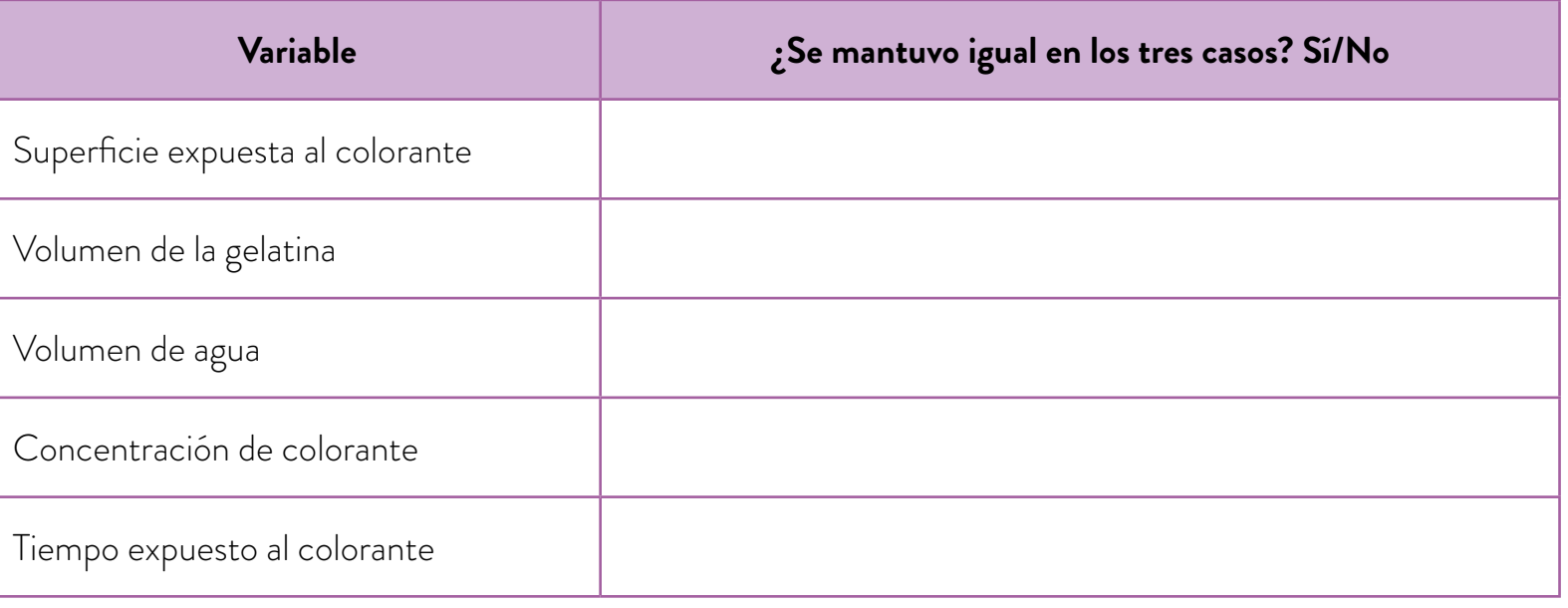

El volumen de agua, la concentración de colorante y el tiempo que estuvieron los cubos sumergidos en el líquido coloreado son lo que en una experiencia llamamos variables controladas.

¿Por qué mantuvimos iguales estas variables en los 3 casos? Pensá, por ejemplo: ¿qué hubiera pasado si la cantidad de colorante no hubiera sido la misma?

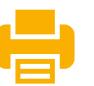

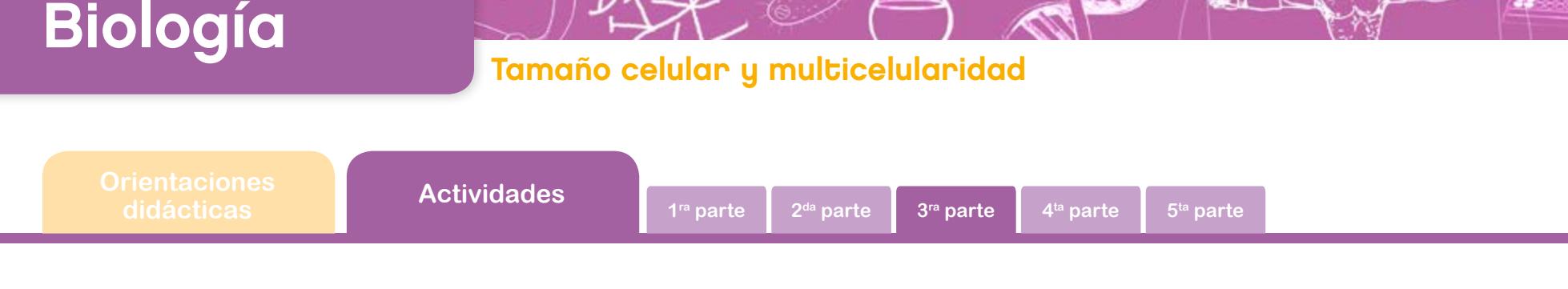

## Tercera parte Evolución del tamaño

### <span id="page-21-0"></span> **Actividad 5. Oraciones, frases y palabras**

El siguiente texto profundiza las ideas que hemos estado explorando y analizando. Leelo varias veces. Si te resulta útil, marcá o resaltá las partes que te parezcan importantes.

#### Evolución del tamaño

El hacerse pluricelular es un modo especialmente significativo de hacerse grande. El advenimiento de la pluricelularidad abrió las compuertas de la evolución, permitiendo la aparición de grandes animales con cerebro, árboles gigantes y aves voladoras, murciélagos e insectos.

Sorprende que, dentro de semejante variedad de grandes organismos eucariotas pluricelulares, el tamaño celular haya permanecido constante en unos límites notablemente restringidos. La mayor parte de las células de la mayoría de los organismos, de los minúsculos gusanos nematodos a las ballenas imponentes, miden unos 10 micrones de diámetro (un micrón equivale a 0,001 milímetros). [...]

Ello nos lleva a una importante conclusión: si la célula eucariota sigue siendo aproximadamente del mismo tamaño, los grandes organismos pluricelulares poseerán más células que los pequeños. Eso es lo que acontece. La secuoya gigante tiene más células que un pino, la rata más que el ratón, el cuervo más que la corneja. [...]

### Tamaño y complejidad

Queda otra consecuencia muy importante que se deriva del tamaño. Los organismos no son estatuas. Están vivos y desarrollan múltiples actividades. Consumen energía y la convierten en movimientos mecánicos, que coordinan incluso su propio crecimiento y desarrollo. Un organismo grande es un conjunto organizado de células que funciona como una unidad. Sólo como una unidad puede respirar con eficacia, acarrear materiales de una a otra parte de su cuerpo y tener finamente 'sintonizadas' todas las demás propiedades de la vida. Si presenta deficiencias en cualquiera de esos aspectos, lo eliminará la selección natural. Esas actividades –mantener en funcionamiento el motor de la vida y realizar todas la funciones asociadas con la misma– son esenciales para todos: desde los animales y plantas más

**22**

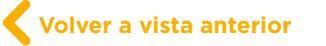

**didades 1<sup>ra</sup> parte 1 2<sup>da</sup> parte 3<sup>ra</sup> parte 4<sup>ta</sup> parte 5<sup>ta</sup> parte** 

**23**

pequeños hasta los grandes. Pero hay notables diferencias, relativas al tamaño, entre los modos de llevar a cabo dichas funciones. Un aumento de tamaño impone ciertas restricciones, que requieren incrementar la división del trabajo entre las partes. A ese aumento en la división del trabajo que depende del tamaño lo llamamos aumento de la complejidad. [...] No es fácil encontrar una forma acertada de medir la complejidad de un organismo. Pensemos en el método, sencillo, de contar los tipos de células: musculares, nerviosas, cartilaginosas, etc. Sin embargo, por ese camino, el biólogo caería de bruces en obstáculos técnicos, ya que cada tejido de un organismo complejo consta de más de un tipo de células, y es difícil trazar la frontera al hacer distinciones finas. Cualquier estimación del número de tipos de células resulta ser, así, mera aproximación en el mejor de los casos. Sin embargo, existe una buena correlación entre el tamaño y el número aproximado de tipos de células de un organismo. El mayor organismo viviente [conocido hasta el momento], la ballena azul, tiene aproximadamente 120 tipos de células, mientras que las células de los foraminíferos son de un solo tipo.

Extraído de Mahon, T. y J. Bonner. *Tamaño y vida.* Biblioteca Cientific American, Labor, 1996.

# Registro de aprendizaje

Para hacer un registro sobre tu aprendizaje, armá un documento en [Google Docs](https://www.google.com/docs/about/) que compartirás con tu docente.

Sobre el texto analizado:

- a. ¿Cómo leíste el texto?¿Tuviste que hacer varias lecturas?
- b. Cuando no comprendías una palabra, ¿buscaste en un diccionario, la *googleaste*, la comprendiste por el contexto?
- c. ¿Resaltaste el texto?

Para analizar la información del texto, vas a usar una rutina de pensamiento llamada "oración-frase-palabra", realizando las siguientes consignas:

- a. Buscá en el texto una oración que te parezca importante para entender el tema más profundamente, una frase (no puede ser parte de la oración que ya seleccionaste) que te llame la atención y una palabra que se destaque, que consideres fundamental para comprender lo que leíste.
- b. Reunite con 4 o 5 compañeros y compartan sus oraciones. Cada uno deberá explicar por qué eligió la suya.

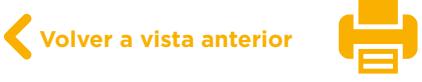

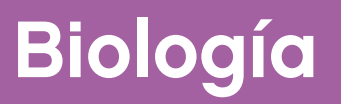

Biología (Camaño celular y multicelularidad

**didácticas Actividades 1ra parte 3ra 2 parte da parte 4ta parte 5ta parte**

- c. Armá con tu equipo un mural colaborativo con este trabajo. Incluyan las palabras, frases y oraciones de todos. Para ello, ingresen al recurso digital [Padlet](http://www.padlet.com). Pueden realizar esta tarea con el programa *Thinglink* si lo prefieren.
- d. Elijan algunas imágenes para insertar en sus murales.

Compartan cada mural con su docente. El docente mostrará los distintos murales de cada equipo.

Seleccionen un representante que deberá explicar sus elecciones al resto de los compañeros.

# Registro de aprendizaje

*Analizando el trabajo en equipo*

Es interesante que analices el trabajo en equipo sobre el texto "La evolución del tamaño".

- a. ¿Fue fácil ponerse de acuerdo con la selección de palabras/frases/oraciones?
- b. ¿Pudiste justificar tu propia elección?
- c. Si había distintas elecciones ¿cómo se pusieron de acuerdo?
- d. Menciona aspectos positivos y negativos de haber realizado esta tarea en forma grupal.

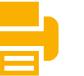

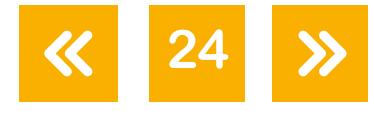

Biología **Tamaño celular y multicelularidad** 

**didácticas Actividades 1ra parte 3ra 2 parte da parte 4ta parte 5ta parte**

# Cuarta parte Tamaño celular, tamaño de los organismos y multicelularidad

<span id="page-24-0"></span> **Actividad 6. ¿Cuál es el organismo unicelular más grande?**

Ahora, vas a trabajar con el video *[What is the biggest single-celled organism?](https://ed.ted.com/lessons/what-is-the-biggest-single-celled-organism-murry-gans)* ("¿Cuál es el organismo unicelular más grande?"), en el sitio TEDEd Lessons (en la ventana del video, abajo a la derecha, hay una ruedita que permite activar los subtítulos en español), que retoma lo aprendido sobre tamaño celular, la relación entre superficie y volumen de las células y los organismos multicelulares.

- a. Tomá nota sobre los aspectos fundamentales del video.
- b. Comentá con tu docente y con tus compañeros las notas que tomaste. Reflexionen sobre los aspectos novedosos que no habían considerado sobre los tamaños de las células.

# Quinta parte Tamaño de las células y multicelularidad. Síntesis del tema

### <span id="page-24-1"></span>**Actividad 7. Mapa conceptual**

Después de haber realizado las actividades que ya te propusimos, agrupate en equipo para crear un mapa conceptual que muestre lo aprendido sobre el tema. Para hacerlo usarán la rutina GCCE ("generar, clasificar, conectar, elaborar"):

- a. *Generen* una lista de palabras claves que hayan aprendido con estas actividades. Escriban cada una en un papel.
- b. *Clasifiquen* las palabras. Pongan aquellas que sean fundamentales en el centro de una hoja o de un papel afiche. El resto en los extremos.
- c. *Conecten* las ideas dibujando líneas entre las palabras que están relacionadas o que tienen algo en común.
- d. *Elaboren* una explicación −o escriban una frase corta y sobre cada línea− sobre cómo se conectan esas ideas que relacionaron en el punto c).

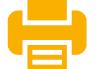

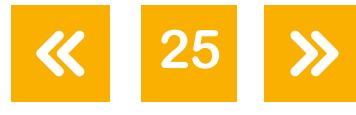

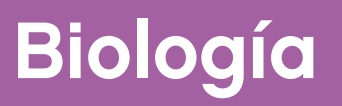

Biología J<sup>A</sup>DA COM

**dididades 1<sup>ra</sup> parte 1**<sup>2da</sup> parte <sup>3ra</sup> parte <sup>4ta</sup> parte **6<sup>ta</sup> parte** 

Saquen una fotografía con sus teléfonos celulares o la cámara de la *netbook* al mapa conceptual que han elaborado. Compartan con su docente la imagen.

Comenten con su docente y con sus compañeros los mapas conceptuales. Elijan un representante de cada grupo para que explique el mapa realizado.

#### Registro de aprendizaje

*Sobre la elaboración de mapas conceptuales*

- a. ¿Hubieras podido armar un mapa conceptual sobre el tema sin la ayuda de tus compañeros?
- b. ¿Te resultó útil elegir primero las palabras, después clasificarlas según su importancia y luego conectarlas?
- c. ¿Serías capaz de elaborar un mapa conceptual sin seguir estos pasos?
- d. ¿Creés que elaborar mapas conceptuales ayuda a la hora de estudiar un tema?

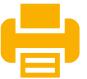

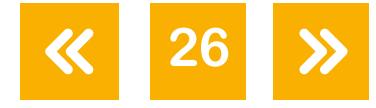

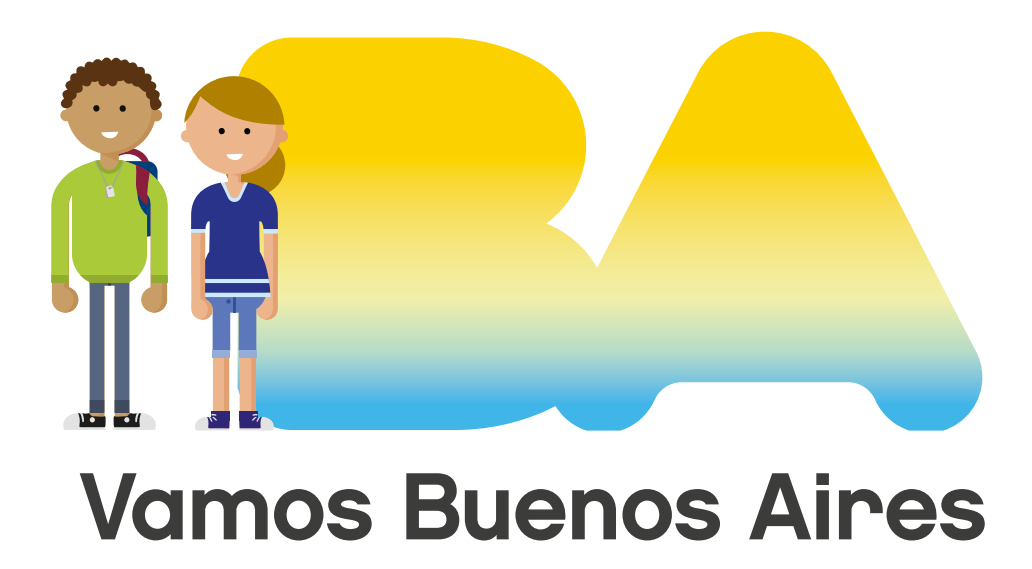

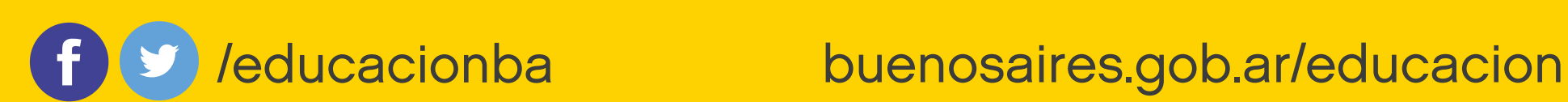